#### **Adjutant Desktop Release Notes Version 1311.1167**

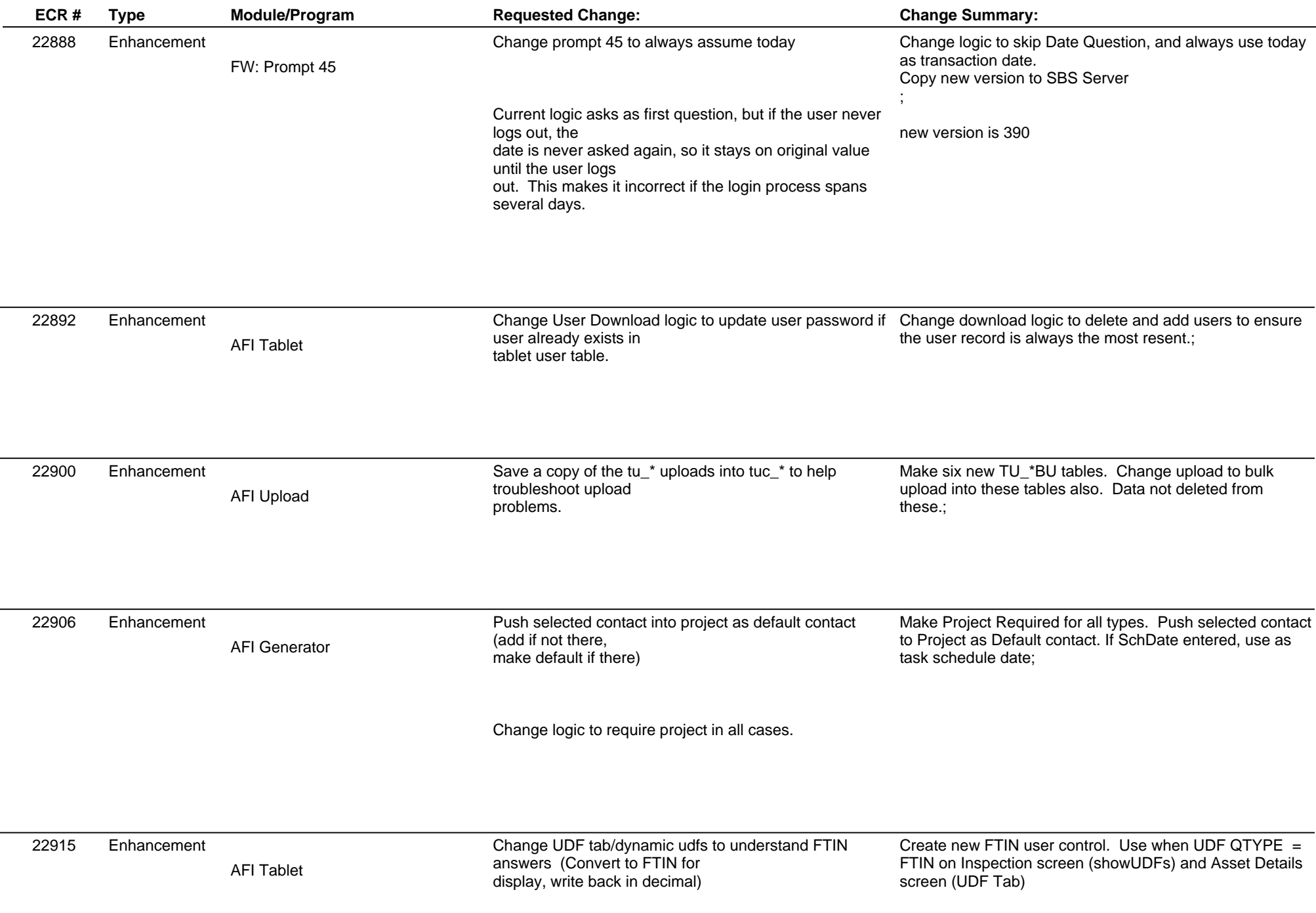

### **Adjutant Desktop Release Notes**

**Version 1311.1167**

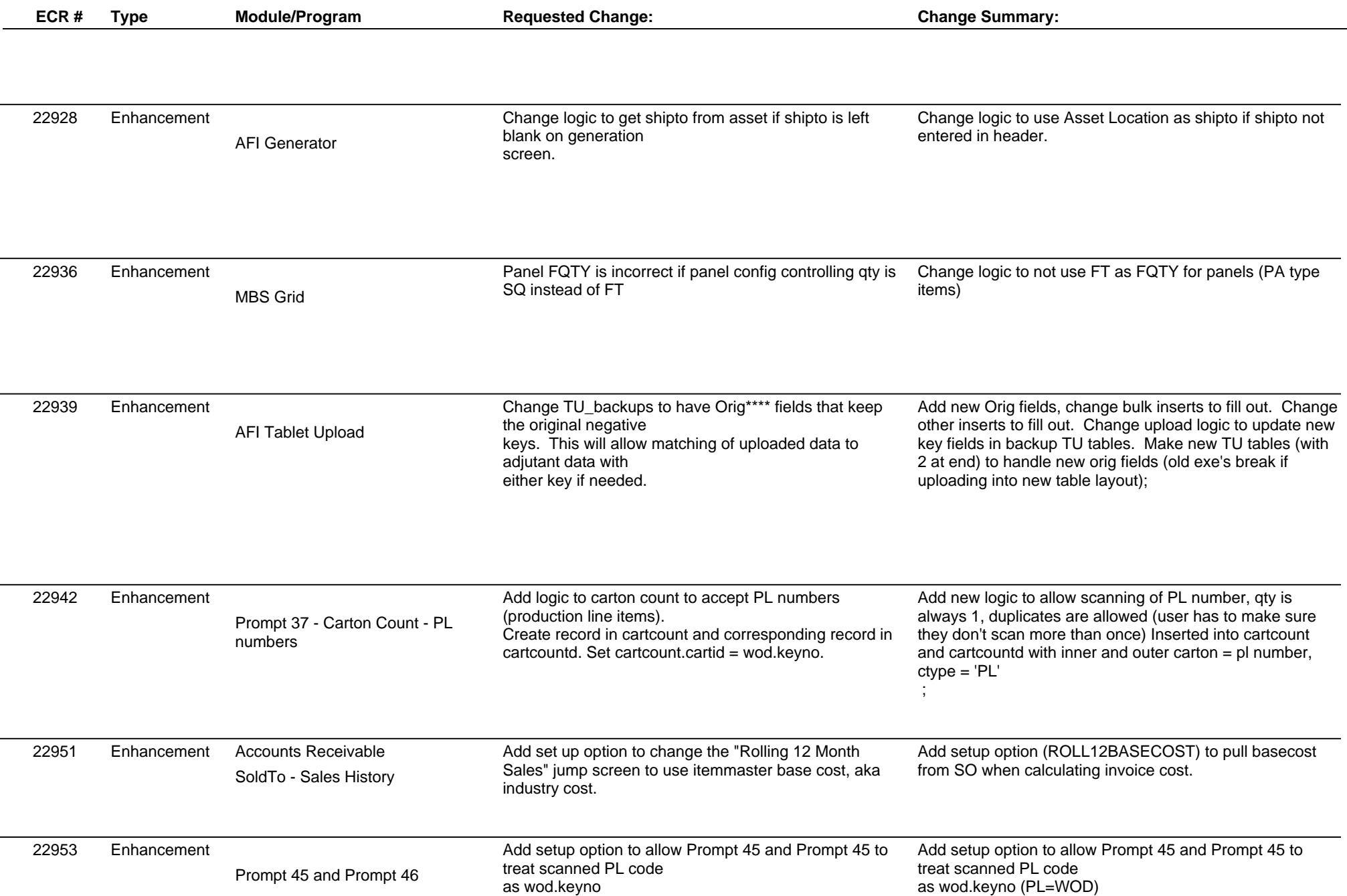

## **Adjutant Desktop Release Notes**

**Version 1311.1167**

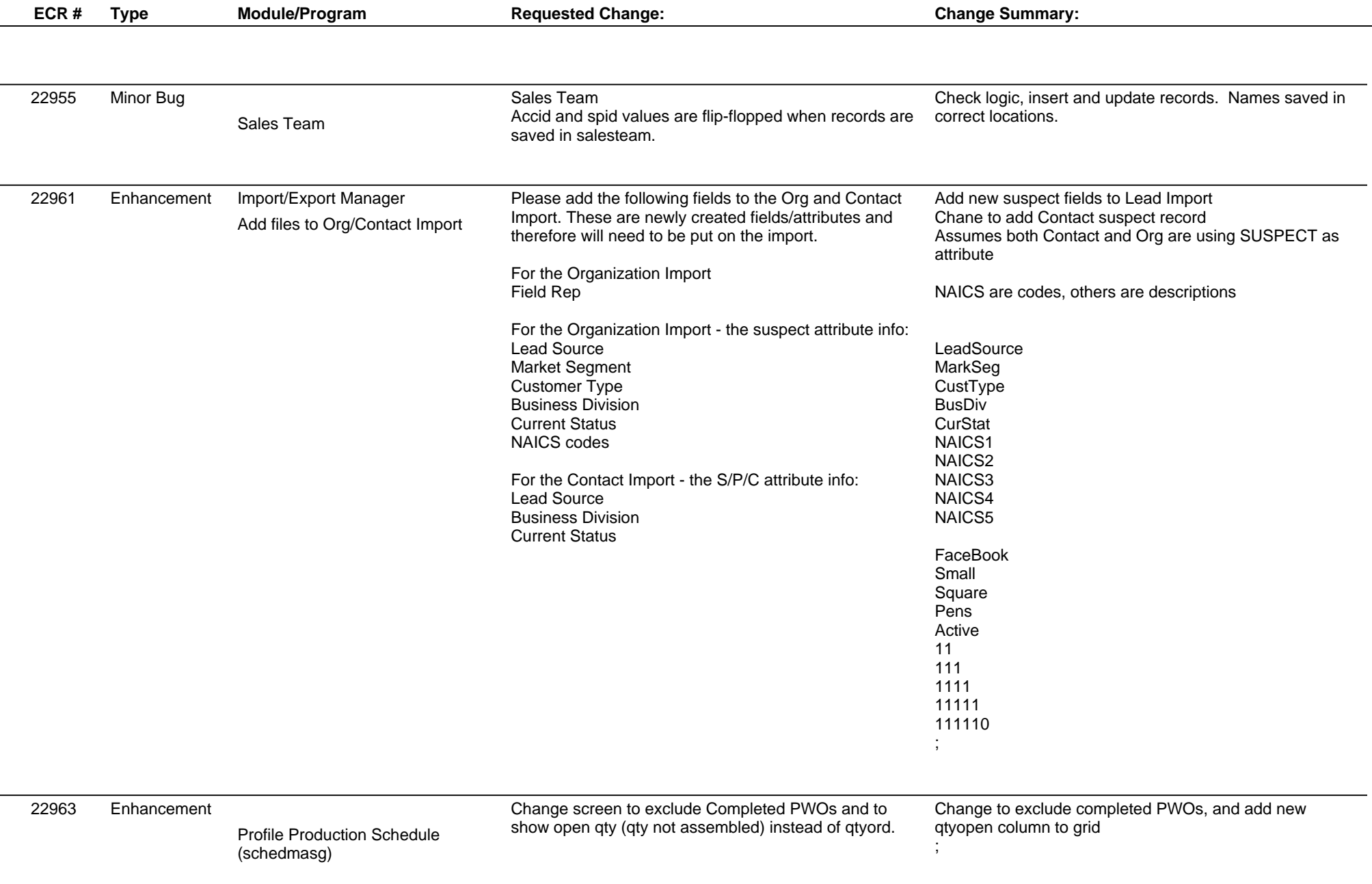

# **Adjutant Desktop Release Notes**

**Version 1311.1167**

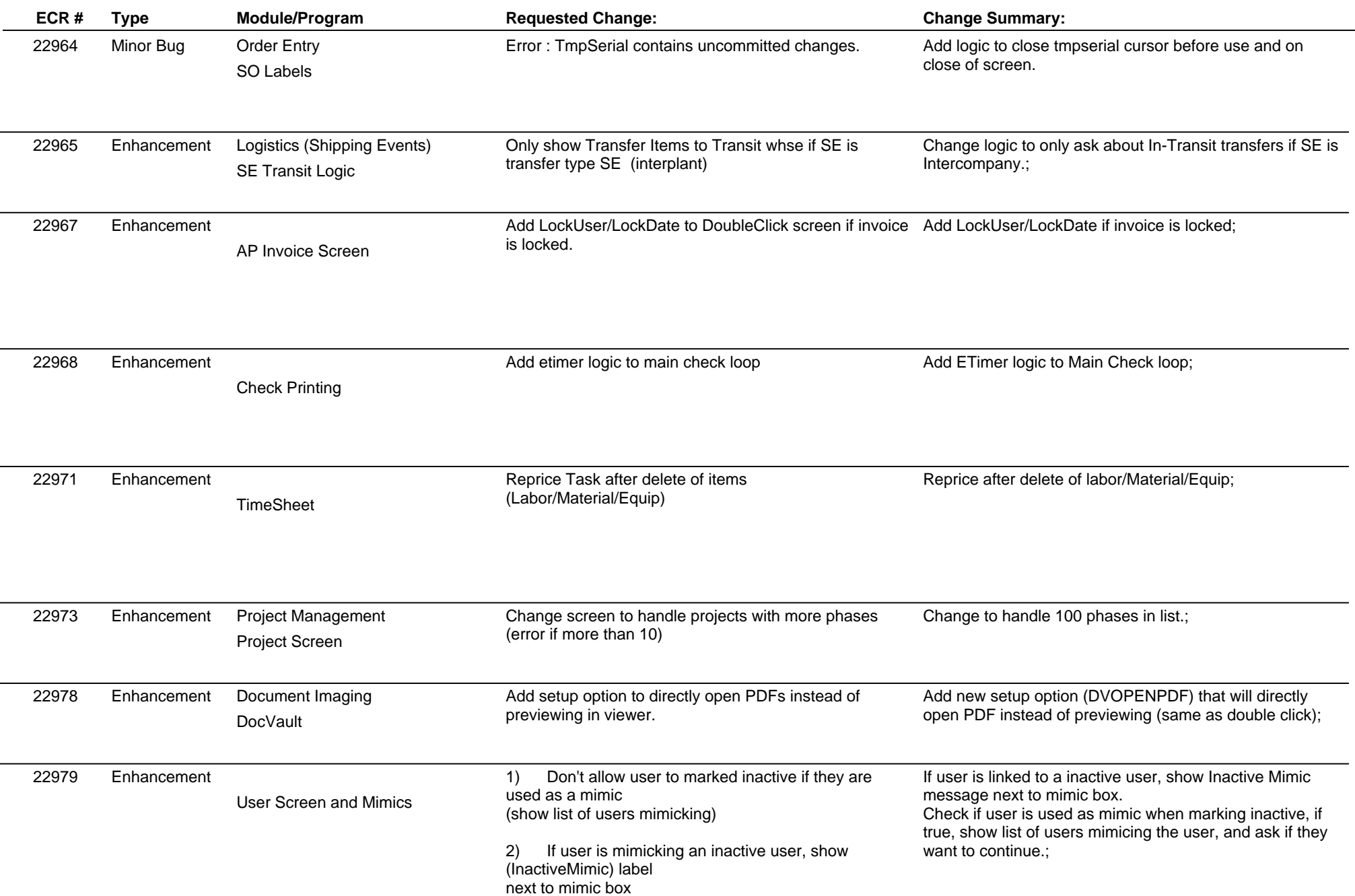

#### **Adjutant Desktop Release Notes**

**Version 1311.1167**

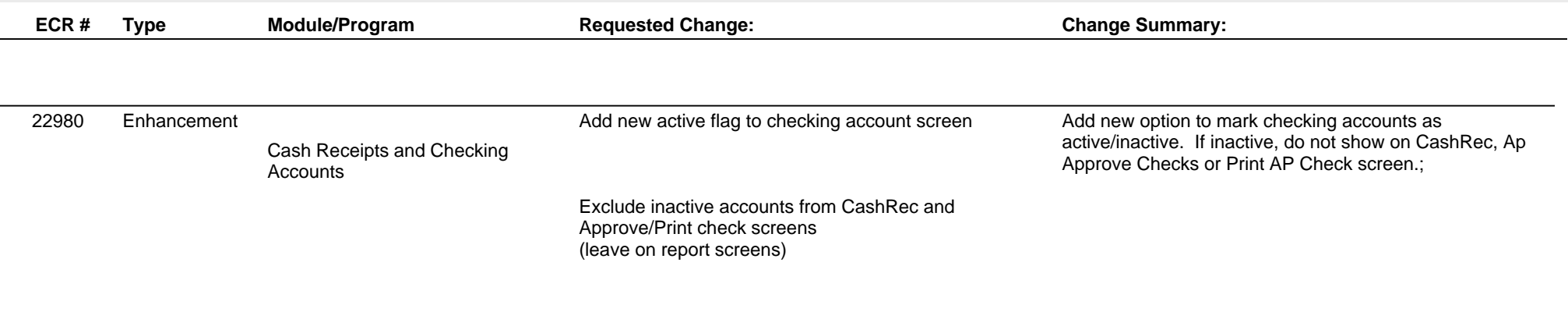

**Total Number of Changes: 23**